# **Procedural Textures CSCI 4239/5239 Advanced Computer Graphics Spring 2020**

### What is a procedural texture?

- A procedural texture is a shader program that generates the texture using a series of calculations
	- You can access textures from a shader, but this is calculates pixel colors on the fly
- Examples:
	- Brick shader
	- Mandelbrot shader
	- The much cooler shader you will write for homework 2

### Brick Shader (Orange Book Ch 6)

- Uses scalar Phong shading for lighting
- Calculates brick/mortar based on model coordinates

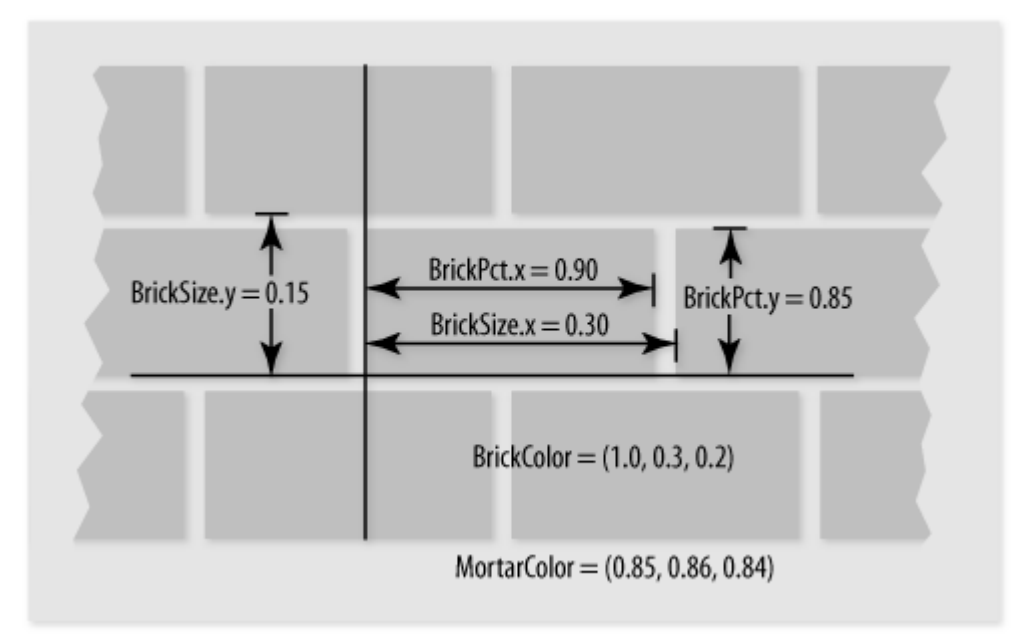

#### Mandelbrot Shader

• Complex Quadratic Polynomial Sequence

$$
-Z_{n+1} = Z_n^2 + C
$$

- $\bullet$  For which values of c is the sequence bounded
- This is a fractal set
	- Finite area
	- Boundary is infinite
	- Self-similar

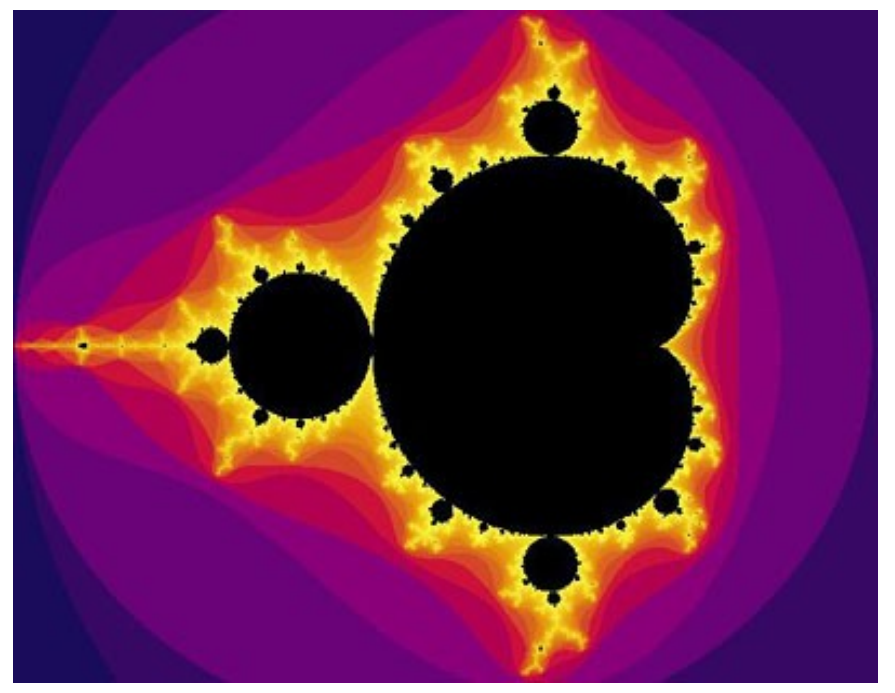

## Phong Lighting

- L light source
- N normal vector for surface
- $\bullet$  R reflected light
	- $-R = 2(L \cdot N)N L$
- *V* viewer (eye)
- Intensity  $(V\cdot R)^{S}MC$ 
	- S shininess
	- M material reflection coefficient
	- C color if light source
- Calculated independently for R, G, B

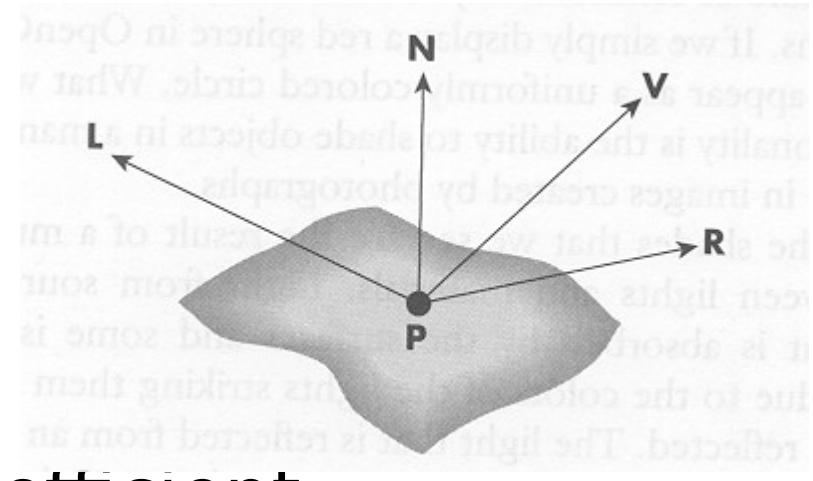

## Assignment 2

- Build your own procedural texture
	- Text Chapter 8
	- Google
	- IMPROVE WHAT YOU FIND
		- Justify every instruction
- Watch out for noise functions
	- GLSL functions usually not implemented
		- Always returns 0
	- We will cover noise textures later on
- Volunteers needed